### **Narzędzie do rozpoznawania języka oparte na bibliotece fastText**

**Autorzy:**

Tomasz Macałka

Michał Pieczara

#### **FastText**

- <https://fasttext.cc/>
- biblioteka Facebook AI Research
- umożliwia naukę osadzania słów i klasyfikację tekstu
- może być używana do generowania wektorowych reprezentacji słów
- przewidywanie etykiet na podstawie wcześniej nauczonych wzorców
- wydajna i skalowalna
- znajduje zastosowanie w wielu dziedzinach przetwarzania języka naturalnego.

### **Rozpoznawanie języka**

ma wiele praktycznych zastosowań w różnych dziedzinach, takich jak:

- tłumaczenie
- analiza sentymentu
- personalizacja treści
- pozwala lepiej zrozumieć i przetwarzać różnorodne treści dostępne w różnych językach

### **Początki**

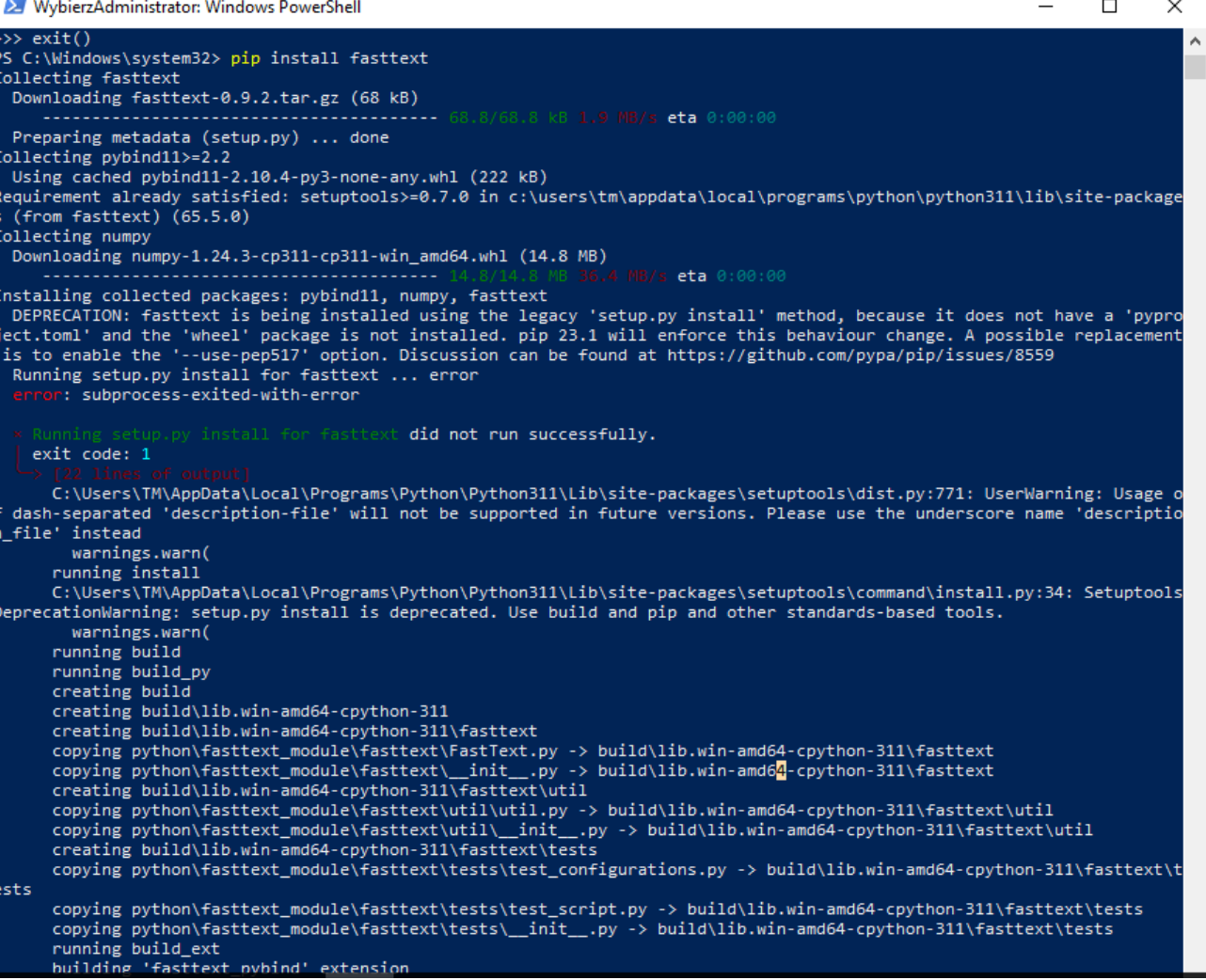

#### **Aplikacja**

- dostępna pod **<http://macalka.duckdns.org:5000>**
- repozytorium pod [https://github.com/teh42eem00/PJN\\_Language\\_Recognition](https://github.com/teh42eem00/PJN_Language_Recognition)
- cel- stworzenie aplikacji, która automatycznie identyfikuje język tekstu
- problemy z instalacją pod Windows wybór Linuxa i konteneryzacji
- aplikacja webowa napisana w języku Python z wykorzystaniem biblioteki Flask
- umożliwia użytkownikom przesyłanie tekstu i określenie języka w jakim jest napisany
- korzysta z dwóch modeli do detekcji języka modelu wytrenowanego na własnym zbiorze danych oraz pretrenowanego modelu FastText zawierającym 176 języków

#### **Technologie**

- Python 3.11
- Flask 2.3.2
- FastText 0.9.2
- Docker
- Docker 3.11-slim-bullseye Debian image
- HTML
- CSS Materialize Framework

Uruchomienie ogranicza się do czterech komend:

- git clone https://github.com/teh42eem00/PJN\_Language\_Recognition
- cd PJN Language Recognition
- docker build -t pjn\_language\_recognition .
- docker run -p 5000:5000 --name pjn\_language\_recognition -d pjn\_language\_recognition

### **Techniki i proces**

- uczenie maszynowe do rozpoznawania języka tekstu
- przygotowanie danych treningowych
- trenowanie modelu
- testowanie modelu
- detekcja języka

#### **Przygotowanie danych treningowych**

- dostosowanie danych treningowych do formatu oczekiwanego przez fasttext
- label etykieta Zdanie do nauczenia które zostanie przypisane do danej etykiety

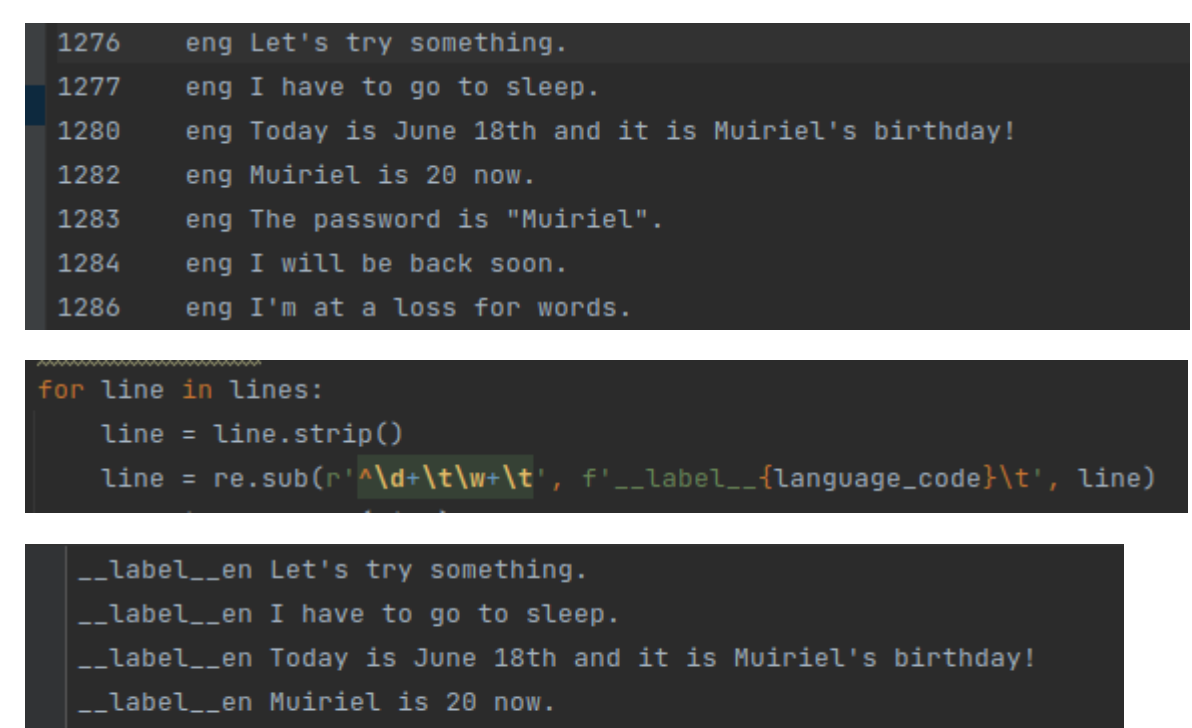

- \_\_label\_\_en The password is "Muiriel".
- \_\_label\_\_en I will be back soon.
- \_\_label\_\_en I'm at a loss for words.

#### **Trening danych**

- zbiór danych z portalu Tatoeba (zbiory zdań i tłumaczeń) w trzech językach: angielskim, polskim i niemieckim
- do trenowania modelu została wykorzystana funkcja train supervised z biblioteki FastText
- model tworzy reprezentacje wektorowe słów, które pojawiają się w tekście
- reprezentacje te są przetwarzane przez sieć neuronową
- model stara się nauczyć, jakie cechy są charakterystyczne dla każdego języka, takie jak na przykład kolokacje słów czy częstość występowania pewnych wyrazów

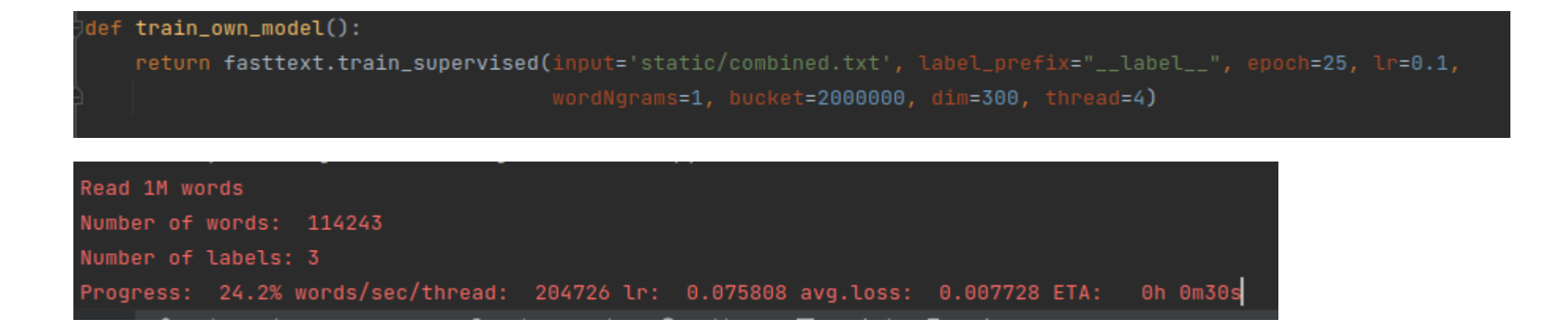

#### **Parametry train\_supervised**

- input: ścieżka do pliku z danymi treningowymi,
- label prefix: prefiks używany przed etykietami klas w pliku z danymi,
- epoch: liczba epok treningowych wartość 25 zbyt mała wartość doprowadza do niedouczenia modelu, natomiast zbyt duża wartość może prowadzić do przeuczenia modelu, czyli sytuacji, w której model nauczy się zbytnio dostosowywać do danych treningowych i będzie słabo generalizował na nowych danych, co może prowadzić do niedokładnych predykcji na danych testowych lub w praktyce,
- lr: learning rate wartość 0.1 zbyt mała wartość może spowodować, że model będzie uczył się zbyt wolno, co wydłuży czas treningu, natomiast zbyt duża wartość może spowodować, że model będzie miał problem z generalizacją i osiągnie gorsze wyniki na danych testowych,
- wordNgrams: długość n-gramów używanych do reprezentacji słów wartość 1 zbyt mała wartość może prowadzić do obniżenia jakości detekcji języka, natomiast zbyt duża wartość może prowadzić do zwiększenia wymiarowości wektorów słów, co zwiększa ilość parametrów do nauki i może prowadzić do przetrenowania modelu,
- bucket: liczba kubełków używanych do haszowania wartość 2000000 zbyt mała wartość może prowadzić do kolizji haszy, co oznacza, że dwa różne słowa zostaną przypisane do tego samego kubełka i będą traktowane jako jedno słowo, to może prowadzić do pogorszenia jakości modelu i wynikającej z niego analizy. Zbyt duża wartość może prowadzić do niepotrzebnego zwiększenia czasu trenowania i pamięci potrzebnej do przechowywania modelu,
- dim: liczba wymiarów reprezentacji wektorowej wartość 300 zbyt mała wartość może spowodować, że model nie będzie w stanie zachować odpowiedniej ilości informacji o słowach, co wpłynie na jakość klasyfikacji. Zbyt duża wartość może prowadzić do overfittingu, tj. model będzie zbyt dobrze dopasowany do zbioru treningowego, a nie będzie w stanie dobrze generalizować na nowych danych,
- thread: liczba wątków używanych do treningu wartość 4.

#### **Testowanie modelu**

- model klasyfikuje teksty na podstawie występowania słów w tekście (reprezentacja n-gramów)
- szacuje etykietę języka na podstawie prawdopodobieństwa, że dany tekst należy do danego języka
- przetestowany na zbiorze danych testowych zawierających ostatnie 20 tysięcy zdań pochodzących z każdego z trzech zbiorów języków: angielskiego, polskiego i niemieckiego
- testy zostały przeprowadzone w celu oceny precyzji i skuteczności klasyfikacji

own\_model\_test\_results = own\_model.test('static/test\_sentences.txt') pretrained\_model\_test\_results = model\_176.test('static/test\_sentences.txt')

# Model Info:

No. of validated records: 59998

Precision: 0.9848828294276476

Recall: 0.9848828294276476

#### **Detekcja języka**

- użytkownik wprowadza tekst, który chce rozpoznać
- model dokonuje klasyfikacji tekstu na podstawie reprezentacji wektorowej, której nauczył się podczas treningu
- ocenia prawdopodobieństwo dla każdego języka i zwraca wyniki rozpoznania do języka, którego reprezentacja wektorowa daje najwyższy wynik prawdopodobieństwa klasyfikacji
- zwracana lista dwóch języków wraz z prawdopodobieństwem dla każdego języka, co pozwala nam dowiedzieć się, jaki język został rozpoznany na podstawie analizy tekstu

```
detect_language(text, own_model, pretrained_model):
own\_predictions = own_model.predict(text, k=2)own\_results = [{'language': label.replace('__label__', ''), 'probability': probability}
    for label, probability in zip(own_predictions[0], own_predictions[1])
pretrained_predictions = pretrained_model.predict(text, k=2)
pretrained_results = [\{'language': label.replace('__label__', ''), 'probability': probability}
    for label, probability in zip(pretrained_predictions[0], pretrained_predictions[1])
return {'own_model': own_results, 'pretrained_model': pretrained_results}
```
## **Fasttext Language Recognition**

**Enter text** 

#### **RECOGNIZE LANGUAGE**

## Input Text:

troche dobry und deutschland

## Own Model

## **Fasttext Model**

Language: de Probability: 0.6429899931

Language: pl Probability: 0.3570289612

## Model Info:

No. of validated records: 59998

Precision: 0.9843161438714624

Recall: 0.9843161438714624

Language: de Probability: 0.8032852411

Language: pl Probability: 0.1479703933

## Model Info:

No. of validated records: 59998

Precision: 0.9846161538717957

Recall: 0.9846161538717957